# **Taxa Interna de Retorno: controvérsias e interpretações**

Data de recebimento: 01/09/2007<br>Data de aprovação: 09/10/2007 **Data de recebimento: 01/09/2007 Data de aprovação: 09/10/2007**

**José Carlos Barbieri (FGV-EAESP) – jcbarbieri@fgvsp.br • Rua Jaricunas, 255 – Vila Romana – CEP: 05053-070 – São Paulo-SP Antonio Carlos Teixeira Álvares (FGV-EAESP) – teixeira@fgvsp.br Claude Machline (FGV-EAESP) – cmachline@fgvsp.br**

#### *Resumo*

*Este artigo mostra que a Taxa Interna de Retorno (TIR) apresenta diversos pontos polêmicos, para os quais ainda não há pacificação à vista. Como será mostrado na maioria dos casos, a TIR não representa uma medida correta do retorno do investimento. Somente nos casos onde ocorrem fluxos convencionais, que se caracterizam por um desembolso inicial e um recebimento final, a TIR representaria o retorno sobre o capital investido. Estes fluxos são típicos de certas aplicações financeiras, mas raros no âmbito dos projetos das áreas de produção e operações. Os fluxos de caixa intermediários, que ocorrem com muita freqüência em projetos dessas áreas, retiram da TIR a condição de medida de retorno sobre o investimento. Este trabalho tem por objetivo oferecer uma interpretação mais adequada para o fenômeno das múltiplas taxas de retorno, possíveis de serem encontradas nos fluxos de caixa não convencionais e validar a taxa interna de retorno modificada (TIRM), como indicador mais aceitável para estimar a taxa de retorno de um projeto de investimento convencional. Por fim, o artigo mostra que para certos fluxos de caixa não convencionais, na qual há múltiplas soluções para a TIR, mesmo a TIRM carece de significado financeiro.*

*Palavras-chave: Engenharia Econômica; avaliação de projeto; análise de fluxo de caixa; taxa interna de retorno; taxa de reinvestimento; taxa interna de retorno modificada.* 

#### *Abstract*

*This article demonstrates that the Internal Rate of Return (IRR) has several controversial points for which no solution is in sight. As will be shown in most cases, the IRR does not represent a correct measure of return on investment. The IRR only represents the return on invested capital in those cases where there are conventional flows characterized by an initial outlay and final receipt. These flows are typical of certain financial applications, but rare in the scope of production and operations projects. Intermediary cash flows that occur with great frequency in projects in these areas strip IRR of its condition as a means to measure the return on investment. The objective of this study is to offer a more appropriate interpretation of the multiple rates of return phenomena that may be found in unconventional cash flows and validate the modified internal rate of return (MIRR) as a more acceptable indicator to estimate the rate of return for a conventional investment project. In conclusion, the article shows that for certain unconventional cash flows in which there are multiple solutions for the IRR, even the MIRR is in need of financial meaning.*

*Keywords: Economic Engineering; project evaluation; cash flow analysis; internal rate of return; rate of reinvestment; modified internal rate of return.*

# **1. INTRODUÇÃO**

Um projeto de investimento convencional apresenta desembolsos, na fase inicial e recebimentos, nos períodos futuros. Claro que para haver retorno sobre o investimento, será necessário que o total das entradas de caixa supere o das saídas. Dessa forma, admitida uma taxa de juros mínima aceitável pelo investidor, denominada Taxa Mínima de Atratividade (TMA), o projeto de investimento terá condições de ser aceito, se o Valor Presente Líquido (VPL) do fluxo de caixa não for negativo.

Considerando como negativos os valores referentes às saídas de caixa e como positivos aqueles referentes às entradas, a condição de VPL não negativo (VPL ≥ 0) indica que a soma dos recebimentos descontados (a uma TMA) para a data inicial do projeto, supera ou iguala os desembolsos, igualmente descontados, (à mesma taxa), o que tornaria o projeto aceitável para o investidor. A literatura especializada define Taxa Interna de Retorno - TIR como sendo a taxa de juros que anula o VPL do fluxo de caixa de um investimento. A obtenção da TIR se dá pela solução da equação 1, na qual a incógnita é a taxa i, e CFj o fluxo de caixa na data j.

$$
VPL = CF_0 + \frac{CF_1}{(1+i)} + \frac{CF_2}{(1+i)^2} + \dots + \frac{CF_{n-1}}{(1+i)^{n-1}} + \frac{CF_n}{(1+i)^n} = 0
$$
 (1)

Multiplicando-se por  $(1$  +i)ª, obtém-se a equação equivalente do valor futuro líquido:

$$
VFL = CF_0 (1 + i)^n + CF_1 (1 + i)^{n-1} + \dots + CF_{n-1} (1 + i) + CF_n = 0
$$
\n(2)

Ou seja, a obtenção da TIR se dá pela resolução de uma equação polinomial de grau n, que, no limite, pode admitir até n raízes positivas.

Pretende-se mostrar, no presente artigo, que a denominação *Taxa Interna* de *Retorno* é equivocada, porém o fato é que, existindo uma única solução para a TIR, ela, embora não significando, necessariamente, uma medida exata do retorno do investimento, é um parâmetro notável associado ao fluxo de caixa do projeto.

#### **2. FLUXOS DE CAIXA CONVENCIONAIS**

Certos projetos de investimento têm um fluxo de caixa típico, que a literatura chama de "fluxo de caixa convencional", caracterizado pelas seguintes condições:

- **1.** os desembolsos (saídas líquidas de caixa) ocorrem nos primeiros anos e os recebimentos (entradas líquidas de caixa), nos anos subseqüentes, com apenas uma inversão de sinal no fluxo de caixa; e
- **2.** o somatório dos recebimentos supera o dos desembolsos.

A ocorrência dessas condições é um fato corriqueiro, em certos investimentos industriais, onde os desembolsos efetuados, com equipamentos e instalações físicas da unidade produtiva, precedem as receitas obtidas com a venda de produtos. É condição *sine qua non* para o projeto ser aceitável, que as receitas futuras superem os desembolsos iniciais. Observada a condição 1, a regra de sinais do teorema de Descartes indica que existe uma única raiz positiva ( $x^* = 1 + i^*$ ) para a equação 2. Por outro lado, observada a condição 2, demonstra-se, como pode ser visto em De Faro (1979, p.61), que essa raiz (*x\** ) é superior à unidade, i.e., *i* \* >0. Ou seja, nos casos de fluxo de caixa convencional, comprovam-se, matematicamente a existência e unicidade da TIR.

Foi a partir da década de 1920, nos Estados Unidos, que a disciplina Engenharia Econômica (tradução de *Engineering Economy*) tomou impulso, embora muitos autores já haviam se dedicado a ela desde o século anterior. Naquela época, os economistas estavam preocupados com os modelos macroeconômicos, como os estudos dos ciclos econômicos e a teoria da moeda e do crédito. Os engenheiros, por outro lado, desejavam resolver problemas

práticos, como por exemplo, construir ou não uma nova fábrica, comprar ou alugar uma máquina ou decidir entre construir uma ponte de concreto ou de aço. Enfim, os engenheiros demandavam um modelo micro-econômico para análise de investimentos e a disciplina nasce então, com o instigante nome de Engenharia Econômica. Assim, a Engenharia Econômica se dedicou, no seu início, ao estudo dos projetos de investimentos típicos da área de produção e operações, especialmente à construção e ampliação das plantas industriais, na maioria das vezes, envolvendo fluxos de caixas convencionais, ou seja, aqueles que obedecem às duas condições descritas acima.

Um projeto de investimento era aceito, quando o valor presente do fluxo de caixa, descontado dos recebimentos, superava o dos desembolsos. Ou, considerando desembolsos como valores negativos e recebimentos como valores positivos, quando o valor presente líquido (VPL) de todo o fluxo, fosse maior ou igual a zero (VPL ≥ 0). A taxa de desconto deveria ser igual a uma taxa de juros mínima, aceitável pelo investidor, denominada Taxa Mínima de Atratividade (TMA).

Admitindo o estudo de viabilidade de um projeto com fluxo de caixa convencional, matematicamente, seria sempre possível obter, pela resolução da equação 2, uma e apenas uma taxa de juros positiva, que anulasse o valor presente do fluxo de caixa. Para qualquer taxa de juros positiva inferior a ela, o valor presente líquido do projeto seria sempre positivo. Tal taxa, um parâmetro associado ao fluxo de caixa do projeto, foi então, inapropriadamente, como se pretende mostrar, denominada Taxa Interna de Retorno (TIR). A condição de VPL ≥ 0 (valor presente líquido não negativo) para aceitação do projeto, poderia ser substituída pela equivalente TIR ≥ TMA (taxa interna de retorno não inferior à taxa mínima de atratividade).

### **3. A TIR E AS TAXAS DE MERCADO**

A Taxa Interna de Retorno, como o próprio nome indica, tem sido, desde a sua concepção, interpretada como a taxa que remuneraria o investimento realizado no projeto. Por exemplo, Hartmam e Schafrick (2004) afirmam que, quando única, a TIR define o retorno de um investimento (p.139). Interpretação como esta já se tornou tão comum que pode ser encontrada em muitos livros, textos e manuais. No entanto, esta interpretação é inexata na maioria das vezes. O modelo matemático de cálculo da TIR, como foi concebido, permite (ainda que não de forma explicita) supor que os fluxos de caixa intermediários, se positivos (recebimentos), sejam remunerados por uma taxa de juros igual à TIR, bem como os fluxos de caixa negativos (desembolsos) sejam também financiados pela mesma taxa. Segundo Kassai *et al. .* (1999, p. 68), por causa disso, quando a TIR apurada difere substancialmente das taxas de mercado, a sua interpretação, como taxa de retorno do investimento, é falsa. Se a TIR for significativamente diferente das taxas de mercado, ela pode ficar muito longe de indicar a verdadeira rentabilidade do projeto de investimento.

No presente artigo, são analisados alguns projetos de investimento. Em todas estas análises, admite-se que todos os valores estão expressos em moeda constante (isenta de inflação) e que a taxa de juros reais (também isenta dos efeitos da inflação) será constante durante a vida do projeto. Para ilustrar a distorção provocada pela hipótese de reaplicação dos fluxos de caixa positivos (receitas) intermediários pela TIR, será examinado, inicialmente, um projeto de rentabilidade muito elevada.

**Exemplo 1:** *Um investidor resolveu apostar na recuperação de um poço de petróleo declarado esgotado. Obteve a concessão de exploração e investiu na recuperação das bombas. O investimento inicial atingiu a soma de \$ 1.000 mil. O poço revelou a existência de reservas inexploradas e gerou, no primeiro ano, um fluxo de caixa positivo de \$1.000 mil, pagando todo o investimento. No segundo ano, as receitas líquidas atingiram \$ 1.500 mil; no terceiro, \$ 2.000 mil, que declinaram no quarto ano para 1.000 mil. As reservas de óleo se esgotaram no quinto ano, mas ainda deixaram, naquele ano, receitas líquidas de \$ 500 mil. Ao final do quinto ano, o poço foi abandonado. A Taxa Mínima de Atratividade (TMA) adotada pelo investidor é 12% a.a.* 

O esquema do fluxo de caixa do investimento está indicado na Figura 1. O valor presente líquido, em função da taxa de juros i, será:

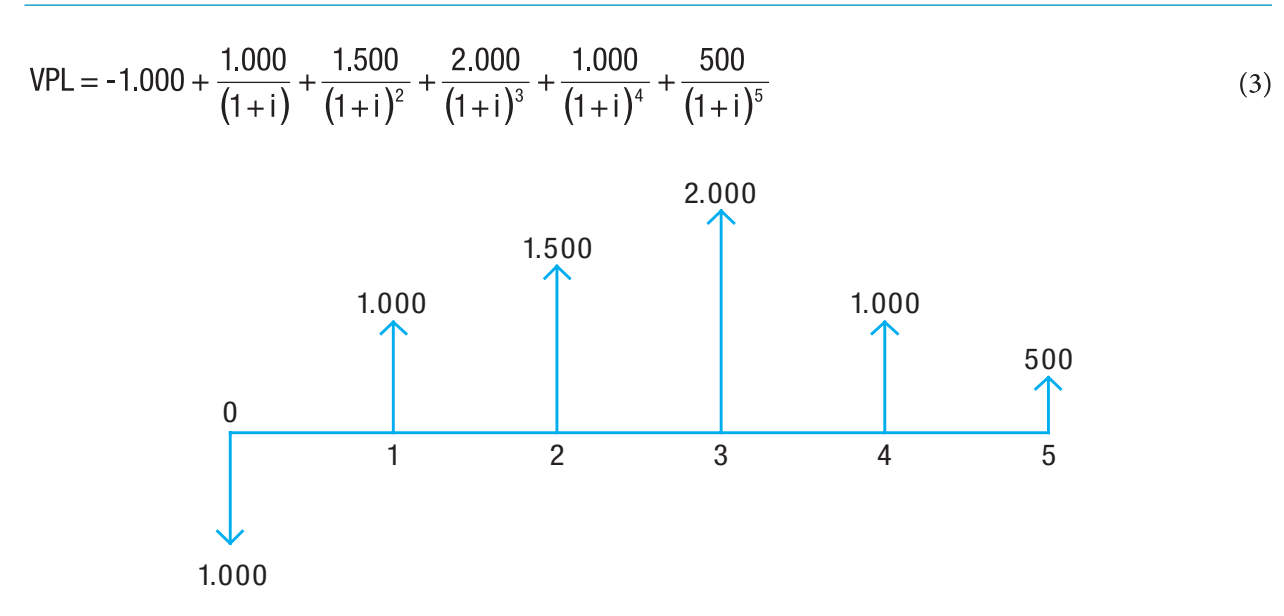

FIGURA 1 – Fluxo de Caixa do Exemplo 1.

A função VPL é decrescente e admite uma única taxa interna de retorno, no ponto em que corta o eixo das abscissas (*VPL=0*), dando como resultado:

*i = TIR = 120,56 %*

Neste exemplo, onde a TIR é mais de dez vezes superior à TMA, fica amplificada a distorção provocada pelo fato de as receitas intermediárias serem reinvestidas à TIR, pois a concepção da TIR permite, pelo princípio de equivalência de capitais, admitir que todos os fluxos caminham no tempo pela própria TIR. Não existe, porém, possibilidade de aplicar as receitas intermediárias à própria taxa interna do projeto. A TIR é resultado de um cálculo matemático que, no exemplo em curso, é muito superior à realidade de mercado. Supondo que fosse admissível reaplicar as receitas intermediárias até o final do projeto, a 12% ao ano, seria obtido, no final do ano 5, o seguinte montante:

$$
FV = 1.000 \times (1.12)^4 + 1.500 \times (1.12)^3 + 2.000(1.12)^2 + 1.000 \times (1.12) + 500 = 7.809,71
$$
 (4)

e a solução:

$$
i = \left(\frac{7.809,71}{1.000}\right)^{\frac{1}{5}} 1 = 0,5084
$$
, ou seja, i = 50,84%. (5)

Se a hipótese de aplicação das receitas intermediárias do projeto, à taxa de 12%, for viável na prática, a taxa de 50,84% representaria uma aproximação muito mais adequada da rentabilidade do investimento. Caso a taxa de mercado para aplicação das receitas fosse apenas de 6% a.a., o valor dos recebimentos acumulados na data 5, seria \$ 6.856,20 mil e o resultado indicaria uma taxa de 46,97% a.a. Supondo que as receitas, por contrato celebrado com o órgão governamental responsável pela concessão, devessem ficar retidas e só pudessem ser resgatadas no final do quinto ano, quando terminasse a concessão de exploração, sem nenhuma remuneração, no final do ano 5, o recebimento seria de \$ 6.000,00 mil e o resultado seria uma taxa de 43,10%. Supondo, por último, que as receitas geradas pelo projeto pudessem ser reaplicadas à própria TIR (120,56% a.a.), no final do quinto ano, o montante acumulado seria de \$52.191,27 mil, e daria como resultado 120,56%.

A concepção da TIR conduz ao fato de que os fluxos de caixa intermediários do projeto possam caminhar no tempo pela própria TIR. Como mencionado anteriormente, caso a TIR for muito diferente da taxa de mercado, ela poderá se distanciar da verdadeira taxa de remuneração do investimento. A TIR só representará a medida exata do retorno do investimento, num fluxo de apenas dois pontos, típico de certas aplicações financeiras, nas quais todo o investimento (PV) acontece na data zero e toda a receita (FV) é concentrada na data n. Neste caso, admitindo FV > |PV|, a equação 6, a seguir indicada, dará como resultado uma taxa de juros positiva, que representará, com exatidão, o retorno do investimento:

$$
i = \left(\frac{FV}{IPV}\right)^{\frac{1}{n}} 1
$$
 (6)

# **4. PROJETOS COM TAXAS MÚLTIPLAS DE RETORNO**

Conforme se pode ver, o cálculo da TIR resulta da solução de uma equação polinomial, de grau n. Segundo o teorema de Descartes, uma equação polinomial desse tipo pode admitir até n raízes reais positivas, sendo o seu número máximo igual ao número de vezes em que ocorre troca de sinal dos coeficientes (*CFj ).* Em outras palavras, o número máximo de raízes reais positivas será igual ao número de vezes, em que a sequência do fluxo de caixa muda de sinal, durante a vida do projeto. Assim, uma questão interessante, envolvendo o conceito de Taxa Interna de Retorno, surge quando se tem um fluxo de caixa não convencional, em que as saídas e entradas de caixa se alternam durante a vida do projeto. Essa possibilidade foi apresentada por Lorie e Savage (1955) e Solomon (1956) analisou em detalhes essa situação, utilizando-se do exemplo seguinte.

**Exemplo 2:** *O problema envolvia a decisão de substituir uma sonda de petróleo por outra mais potente. Com a sonda atual, poder-se-ia esperar um ganho de US\$ 10,000.00 nos próximos dois anos. Se fosse investido US\$ 1,600.00, poder-se-ia ganhar US\$ 20,000.00 no fim de um ano e nada no fim de dois anos.* 

O investimento na segunda sonda estaria então associado ao seguinte fluxo de caixa incremental:  $CF_{0}$  = -1.600,  $CF_{1}$  = 10.000 e  $CF_{2}$  = -10.000. E a equação 2, aplicada ao fluxo do investimento, ficaria:

$$
-1.600 \times (1+i)^2 + 10.000 \times (1+i) - 10.000 = 0 \tag{7}
$$

que sendo uma equação do segundo grau, apresenta duas raízes:

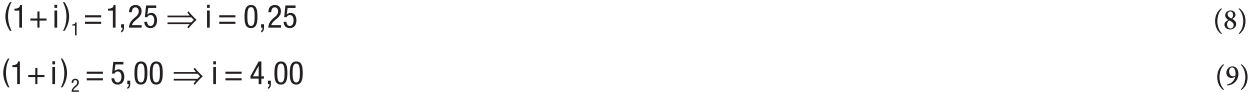

o que significa que há dois valores distintos, para a taxa que torna nulo o valor futuro (ou presente) líquido do fluxo de caixa: 25% e 400%. O autor indaga então, qual delas representaria a medida correta do retorno do investimento e conclui que nenhuma delas representa a rentabilidade do projeto.

É importante ressaltar que, no passado, o cálculo da TIR, sem o auxilio de uma calculadora financeira, não era tarefa simples. Assim, o procedimento comum era calcular uma solução (geralmente próxima à TMA) e "parar por aí como se a taxa obtida fosse a única", como recomendava Mattos (1978, p.25). Segundo Hirschfeld (2000, p. 293), quando se pesquisava a TIR por tentativa, costumava-se considerar o primeiro valor encontrado, desprezando outros até pelo fato de o "fator de juros se encontrar fora das tabelas usuais". Alguns autores chegavam a afirmar ser "bom senso" considerar como TIR a taxa mais próxima da taxa de mercado. No caso do problema apresentado por Solomon, significaria considerar apenas o valor 25%, desprezando a segunda solução, 400%. Entretanto, a existência de mais de uma TIR, próxima à taxa do mercado, é perfeitamente possível, como se verá no caso seguinte.

**Exemplo 3:** *Uma empresa de eventos investiu \$ 1.000 mil num grande centro de convenções temporário, para celebrar a passagem do milênio. Apura como resultado líquido, um ano após, \$ 2.400 mil. Porém, no final do ano seguinte, sofre uma condenação que a obriga ressarcir o Município em \$ 430 mil, referentes ao custo da desmontagem das instalações, além de multa de 1.000 mil. A taxa mínima de atratividade definida pela empresa é 20% a.a.*

O cálculo do valor presente líquido do investimento, em função da taxa de juros, é obtido pela equação:

$$
VPL = -1.000 + \frac{2.400}{(1+i)} - \frac{1.430}{(1+i)^2}
$$
 (10)

Admitindo i = 20%, obtém-se VPL = 6,94 > 0, ou seja, apesar dos percalços, o investimento atendeu à política da empresa. Entretanto, o cálculo da taxa que torna o VPL = 0 indica dois valores distintos para a TIR: 10% e 30%, valores eqüidistantes da TMA. E agora, como fica o método da TIR? A escolha de TIR = 30% torna o projeto aceitável (TIR > TMA), já a escolha de TIR = 10%, indica a sua recusa (TIR < TMA).

A Figura 2 da função VPL = f(i) permite entender melhor esta situação. O VPL é negativo para taxas de juros (TMA), inferiores a 10% ou superiores a 30%. Isto significa que o investimento deveria ser recusado nessas situações. Porém seria aceitável, caso a TMA se situasse no intervalo compreendido entre 10% e 30%. A situação soa, no mínimo, estranha: se em vez de 20%, situação em que o projeto é aceito, a TMA fosse alterada para 9%, o projeto deveria ser recusado. Por princípio, uma TMA menor deveria significar uma política menos conservadora para aceitação do investimento. O que esse exemplo está mostrando, de forma contundente, é que a TIR, definida como a taxa de juros que torna nulo o valor presente líquido de um fluxo de caixa, não representa a medida do retorno do investimento.

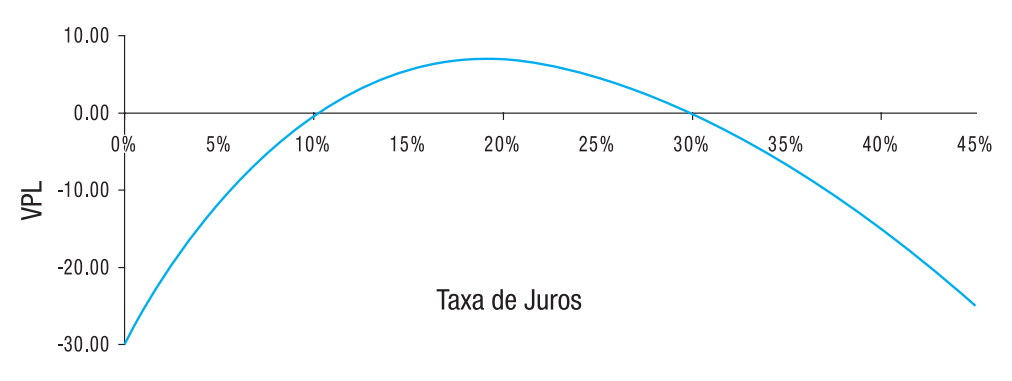

FIGURA 2 – Função *VPL=f(i)* do Exemplo 2.

A interpretação financeira da ocorrência de múltiplas TIR pode ser encontrada em Bierman e Smidt (1993 p.95) e se relaciona com o fato de que, de acordo com o modelo matemático da TIR, os fluxos intermediários são aplicados ou tomados na própria TIR. Na ocorrência de uma inversão de sinal significativa no fluxo, todo o investimento (saídas de caixa) pode ser resgatado pela TIR, numa data intermediária. Neste caso, o investidor, de acordo com a concepção do modelo, estaria recebendo todo o investimento remunerado pela TIR e estaria tomando emprestado, do próprio projeto, os recursos excedentes, à uma taxa de juros igual a TIR. Ora, do ponto de vista da empresa, a decisão de tomar recursos emprestados tem lógica inversa à decisão de investir. Enquanto, no caso de um empréstimo, é desejável se ter a menor taxa possível de juros, no caso do investimento ocorre exatamente o oposto.

# **5. ABORDAGENS DE TRATAMENTO DAS MÚLTIPLAS SOLUÇÕES**

O método da taxa interna de retorno se tornou muito popular entre os executivos, exatamente por causa da falsa interpretação de que a TIR representava uma medida exata do retorno do investimento. Segundo Bierman e Smidt (1993, p.102), os administradores gostam do método, porque é importante conhecer a diferença entre a TIR, num investimento proposto e a TMA. Weston e Brigham (2004, p.538) afirmam que o método da TIR, além de familiar, estaria largamente entrincheirado na indústria. Pesquisas acadêmicas, citadas pelo Estudo Mckinsey & Co (2005, p. 106), mostram que três quartos dos executivos financeiros sempre ou quase sempre utilizam a TIR para avaliar projetos de investimentos. Entretanto, a

questão da não aplicabilidade do método da TIR na ocorrência dos fluxos de caixas não convencionais, permanecia como um fantasma a assombrar os executivos financeiros mais esclarecidos. Após o artigo seminal de Lorie e Savage (1955), muitos autores se debruçaram sobre o paradoxo matemático das múltiplas taxas internas de retorno. A análise da literatura indica, inicialmente, (até a década de 1970) duas posições sobre o problema: 1. recomendar a não utilização do método da TIR em qualquer caso de fluxo de caixa não convencional; 2. estabelecer, por meio de abordagem matemática complexa, as condições para verificar a aplicabilidade do método nos fluxos de caixa não convencionais.

Os autores que se dedicaram à abordagem matemática, buscaram explicitar as condições para que a equação polinomial, determinada a partir da função valor presente (ou futuro) líquido, admitisse uma única raiz real não negativa. Análises complexas, algumas muito elegantes, foram realizadas por Kaplan (1965), Norstrøm (1972), Bernhard (1979), De Faro (1975, 1976, 1983) e tantos outros. A aplicabilidade do modelo, em termos financeiros, não foi, de início, muito questionada. O paradoxo era analisado muito mais como um problema matemático. Os estudos deram, entretanto, uma pista muito importante para posteriores abordagens financeiras do modelo da TIR, na medida em que deixaram claro que nem todo fluxo não convencional admitia múltiplas taxas internas de retorno. A condição para a existência das múltiplas taxas exigia inversões significativas de sinal, no fluxo de caixa do projeto.

O conceito de balanço do projeto no final de um período *k* (valor futuro do fluxo de caixa até o período *k*), apresentado por Teichroew, Robichek e Montalbano (1965, p.165), é útil para determinar a existência de múltiplas TIR, num fluxo de caixa não convencional. A inversão de sinal (entrada de caixa) tem de ser significativa o suficiente para tornar o balanço do projeto positivo, ou seja, resgatar todo o investimento efetuado até aquele período, de forma que o excedente passasse a ser emprestado ao investidor, uma vez que o projeto teria necessidade de novo(s) aporte(s) no futuro.

#### **6. TAXA INTERNA DE RETORNO MODIFICADA - TIRM**

Possivelmente, devido à popularidade da TIR, além da abordagem matemática, surgiram correntes propondo a modificação do fluxo de caixa, para eliminar o paradoxo das múltiplas soluções. Solomon (1956), em seu artigo pioneiro, propõe a reaplicação da receita intermediária a uma taxa de mercado para aplicação de capital. Outros autores, como Oliveira (1979, p.89), propuseram que os investimentos intermediários, correspondentes aos fluxos de caixa negativos, fossem descontados para a data inicial do projeto, considerando uma taxa de mercado de tomar empréstimo. Em ambos os casos, o fluxo não convencional seria transformado em convencional, eliminando as múltiplas soluções para a TIR. Entretanto, a modificação do fluxo, quer apenas levando as receitas intermediárias para a data final do projeto, quer apenas trazendo os desembolsos intermediários para a data inicial, não elimina, necessariamente, todos os fluxos de caixa intermediários e, portanto, de acordo com o exposto na seção anterior, a TIR encontrada, ainda não seria uma medida adequada do retorno do investimento.

Uma solução, proposta por Lin (1976), foi adotar simultaneamente os procedimentos de levar para a data final do projeto, os recebimentos intermediários (fluxos de caixa positivos) a uma taxa de mercado para reinvestimento de capital e de trazer para a data inicial os desembolsos intermediários (fluxos de caixa negativos) a uma taxa de mercado para financiamento. Esses procedimentos, combinados, transformariam qualquer fluxo de caixa num fluxo de apenas dois pontos, cuja TIR seria dada pela equação 6, vista no exemplo 1. Esse novo parâmetro do fluxo de caixa do projeto é associado a uma taxa de mercado de reinvestimento ir e a uma taxa, também de mercado de financiamento if e foi denominado Taxa Interna de Retorno Modificada (TIRM).

Na opinião de Kassai *et al*. . (1999), a TIRM é uma versão melhorada da TIR, pois elimina os problemas decorrentes das múltiplas raízes, bem como das taxas divergentes de financiamento e refinanciamento, e indica a verdadeira taxa interna de retorno de um projeto (p.73-7). Segundo Brigham, Gapenski e Ehrard (2.001, p.436), a TIRM é superior à TIR como indicador da "verdadeira taxa de retorno ou taxa de retorno de longo prazo de um projeto".

A TIRM é um indicador melhor da taxa de retorno de longo prazo, de um projeto de investimento, desde que convencional, por levar em conta a realidade do mercado. Quanto a ser exata ou verdadeira, teria de se admitir que o modelo representa de forma precisa a realidade, o que pode não acontecer. No caso, por exemplo, de fluxos não convencionais com múltiplas taxas internas, não faz sentido (pelo menos do ponto de vista financeiro), definir taxa de retorno, modificada ou não. Volkman (1999) mostra que o método TIRM não corrige a deficiência nos casos onde há multiplicidade da TIR, uma vez que o problema de ambos os métodos estaria em não distinguir os fluxos de investimento dos fluxos de empréstimo (p.82). Entretanto, nos casos onde há unicidade da TIR, a TIRM será uma aproximação muito mais adequada do retorno do projeto. A diferença entre os valores obtidos para a TIRM e a TIR, nesses casos, estará intimamente ligada às diferenças entre o valor calculado da TIR e as taxas de mercado para aplicação e financiamento e também, à quantidade e intensidade da ocorrência de fluxos de caixas intermediários. Assim, no limite, ocorrendo um único desembolso inicial e um único recebimento final, a TIR e a TIRM serão iguais e indicarão exatamente o retorno do investimento. A questão da inadequabilidade da aplicação da TIRM, onde há a ocorrência de múltiplas TIR, pode ser vista no exemplo a seguir.

# **7. O PROBLEMA DO CONSÓRCIO**

O consórcio de automóveis se tornou muito popular no Brasil. Por esse instrumento, um grupo de pessoas se compromete a depositar todo mês uma fração do valor de um automóvel novo, que é comprado e sorteado entre os participantes, que não tiverem sido contemplados em sorteios anteriores.

**Exemplo 4:** *Admitindo que um consórcio de compra de automóveis tenha 50 associados. Cada consorciado paga mensalmente 2% do valor do automóvel e mais uma taxa de administração de 0,1%. O automóvel comprado todo mês, é distribuído por sorteio. Supõe-se que o modelo do automóvel não sofrerá mudanças significativas nos próximos 50 meses. Admite-se inexistência de inflação.*

Admitindo como \$10.000 o valor do automóvel, a prestação mensal do consórcio seria de \$210. Um consorciado que fosse sorteado num mês genérico t, teria um fluxo de caixa associado à operação, conforme a Figura 3*.*

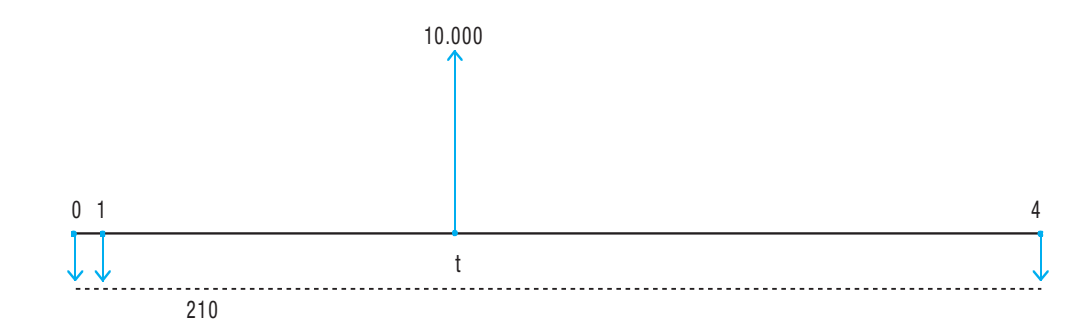

FIGURA 3 – Fluxo de caixa associado à operação descrita no Exemplo 4.

Admitindo t > 0, tem-se um típico fluxo de caixa, não convencional, onde o investidor faz uma aplicação de \$ 210, durante t períodos, recebe o valor do automóvel (\$10.000) na data t e nessa data, toma emprestado do "projeto consórcio" a diferença entre esse recebimento e o valor futuro (na data t) das t+1 aplicações (feitas da data 0 até a data t) de \$ 210, para pagar em 49-t, parcelas também de \$ 210. Esse é um interessante e raro caso de fluxo não convencional, que é de conhecimento geral, pelo menos no Brasil. É intuitivo que o consorciado, sorteado na data 0, terá o maior benefício de todos, enquanto aquele que receber o automóvel no último mês, arcará com o prejuízo de ter feito uma aplicação, cujo montante na data 49 (\$10.000), será inferior à simples soma dos valores aplicados (\$ 210×50 = \$ 10.500).

A seguir, será analisada a situação particular, na qual o automóvel é sorteado, quando do pagamento da vigésima parcela (como a primeira parcela é paga na data 0, isso significa que o sorteio se dá na data  $t =$ 19). A função VPL do fluxo de caixa, nesse caso particular, está indicada abaixo:

$$
VPL = VP(i = i; n = 50; PMT = 210;; tipo = 1) + VP (i = i; n = 19;; FV = -10.000)
$$
\n(11)

Nas indicações de cálculos que utilizam as funções da matemática financeira, foi utilizada a convenção mista HP12C-Excel (Álvares, 1998). Pelo teorema de Descartes, sabe-se que, como o fluxo apresenta duas inversões de sinais, no máximo existirão duas soluções reais positivas. A Figura 4 mostra a função VPL, obtido com a ajuda do MS-Excel. Como se pode observar, são duas as soluções para a TIR, sendo seus valores, calculados pelo Excel, aproximadamente, 1,13% e 4,47%.

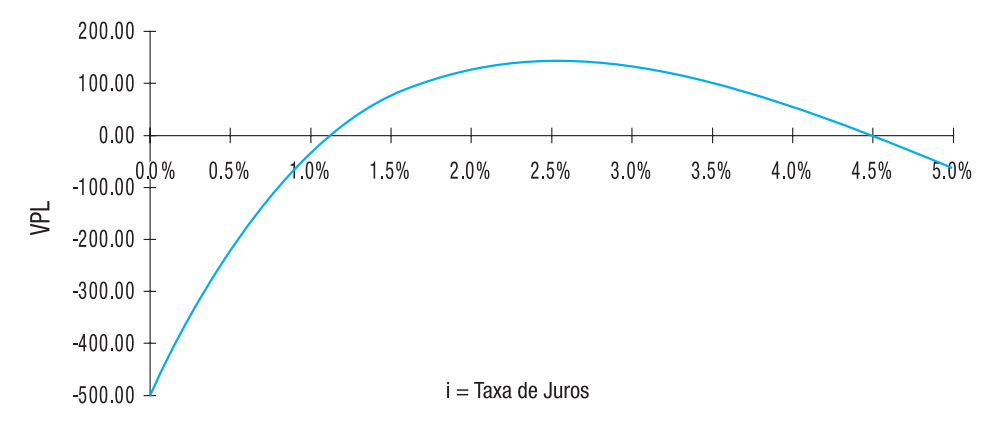

FIGURA 4 – Função VPL do Fluxo de um automóvel sorteado no vigésimo mês.

A seguir, será calculado a TIRM. Para correta utilização da metodologia, é mostrada na Figura 5, uma nova representação, agora do fluxo de caixa líquido.

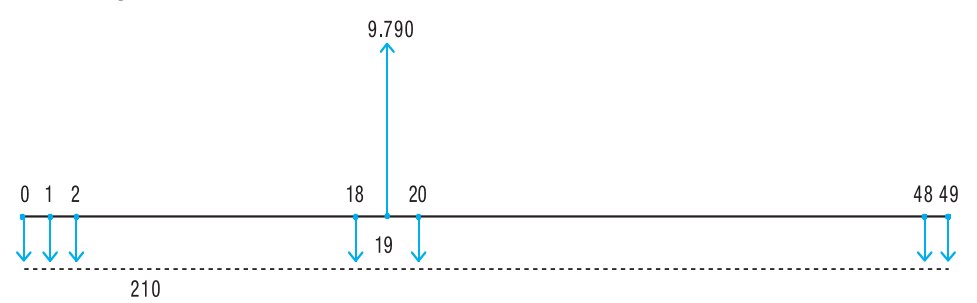

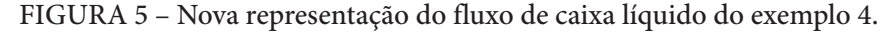

Admitindo ser 0,5% a.m. a taxa de reinvestimento, calcula-se o valor futuro das entradas de caixa:

$$
FV = VF(i = 0.5\%; n = 30; ; PV = -9.790) = 11.370,11
$$
\n(12)

Considerando 2,5% a.m a taxa de financiamento, o valor presente das saídas de caixa pode ser calculado com auxilio da função NPV da HP-12C, conforme indicado a seguir:

$$
PV = NPV (CF0 = 210; CFi = 210; ni = 18; CFi = 0; CFi = 210; ni = 30; i = 2,5%) = 5.973,63
$$
\n(13)

Ou seja, o fluxo é de dois pontos (PV e FV). E a TIRM calculada, indica:

$$
TIRM = TAXA (n = 49; PV = -5.973, 63; ; FV = 11.370, 11) = 1,32\%
$$
\n(14)

Qual o significado da TIRM, nesse caso particular? Significa que é melhor aceitar o projeto-consórcio, já que uma aplicação financeira renderia juros menores (0,5% a.m)? Deveria o consorciado aceitar o projeto porque o custo de obter financiamento seria mais elevado (2,5%a.m)? Ou talvez por ambos os argumentos?

Na verdade, não é adequado, do ponto de vista financeiro, definir um retorno para determinados fluxos não convencionais. Um projeto de investimento começa com desembolsos de caixa nos anos de implantação, isto é, com balanço negativo. Se no decorrer da execução, ocorrem entradas intermediárias de caixa que tornam o balanço positivo para uma determinada taxa de juros, isso significará que todo investimento foi resgatado e o investidor começou a receber os lucros do projeto. Sendo o investimento não convencional, tais lucros (no todo ou em parte) deverão ser devolvidos ao projeto, numa data futura e desse modo, a retirada ficará caracterizada como um empréstimo do projeto ao investidor e, nessa lógica, não faz sentido o cálculo de uma "taxa de retorno" para o empréstimo.

Voltando ao projeto consórcio, o investidor poderia ter, em vez de pagar as prestações, aplicado o valor a 0,5% a.m. Na data 19, o valor futuro das aplicações mensais (total de 20, considerando que os pagamentos se iniciam na data 0), seria:

$$
FV = VF(i = 0.5\%; n = 20; PMT = 210; \text{ itpo} = 1) = -4.427,64
$$
\n
$$
(15)
$$

Na data 19, o investidor/consumidor resgata a aplicação e toma emprestada a diferença de \$ 5.572,36 para comprar o automóvel. Considerando uma taxa de 2,5% a.m, o valor da prestação mensal do empréstimo, a ser pago nos 30 meses subsequentes, seria:

$$
PMT = PGTO (i = 2.5\%; n = 30; PV = 5.572,36) = -266,23
$$
\n
$$
(16)
$$

Ou seja, o projeto do consórcio é preferível à alternativa combinada de aplicação e financiamento, nesse caso (210,00 <. 266,23).

Para finalizar, supondo que o automóvel fosse sorteado na data 29. Com procedimentos análogos, o cálculo da TIRM indicaria 1,21%. E agora, como fica a decisão? O projeto continua apresentando uma TIRM superior à taxa de investimento (0,5%) e inferior à de financiamento (2,5%). Refazendo os cálculos, tem-se como valor futuro das aplicações, na data 30:

$$
FV = VF(i = 0.5\%; n = 30; PMT = 210; \text{; tipo} = 1) = -6.812,70
$$
\n
$$
(17)
$$

O valor a ser financiado pelos restantes 20 meses, para a compra do automóvel, seria \$ 3.187,30. Considerando a taxa de 2,5% a.m., a prestação mensal seria:

$$
PMT = PGTO (i = 2.5\%; n = 20; PV = 3.187,30) = -204,46
$$
\n
$$
(18)
$$

Ou seja, é preferível combinar aplicação e financiamento do que ter o consórcio sorteado no mês 29 (204,46 < 210,00). A partir da data 29, o que era um investimento, passou a ser um empréstimo. A rigor, a partir desse momento, o investidor se transforma em consumidor que compra a prazo e a sua lógica se inverte, pois passa a optar pelo menor custo de financiamento. A TIRM, como mostrado, não foi capaz de indicar a melhor escolha, do ponto de vista econômico. A grande lição desse exemplo é mostrar que a TIRM, tanto quanto a TIR, carece de significado financeiro, quando se tem fluxo de caixa não convencional, com ocorrência de soluções múltiplas para a TIR normal.

#### **8. CONSIDERAÇÕES FINAIS**

O fato de a taxa de juros que anula o valor presente do fluxo de caixa de um projeto ter sido denominada, desde a sua concepção, no início do século XX, de taxa interna de retorno, deu margem a consideráveis equívocos. Muitos executivos e acadêmicos passaram a acreditar que este parâmetro era uma indicação correta e precisa do retorno do projeto.

Quando foi percebida a possibilidade de múltiplas soluções para a TIR, observou-se que, pelo menos

em alguns casos, o modelo, absolutamente, não funcionava. A partir de então, análises matemáticas complexas, algumas delas construídas com elegância, se dedicaram a descobrir em que condições a taxa que anula o fluxo de caixa líquido, em existindo, seria única, e, assim, a TIR pudesse ser validada como medida do retorno do investimento. Pouco se falava que a TIR, conforme originalmente concebida, permite a manipulação dos fluxos de caixa intermediários na própria TIR. Ora, sendo a TIR um parâmetro do projeto, ela não existe na prática e, portanto, mesmo nos chamados fluxos de caixas convencionais, ela poderá estar muito longe de medir o retorno do investimento, como mostrado no exemplo 1. Vale mencionar que o método do Valor Presente Líquido, também permite a manipulação dos fluxos intermediários na mesma taxa mínima de atratividade (TMA). A diferença, porém, reside no fato de que a TMA é definida com base numa realidade de mercado, o que evita grandes distorções no cálculo do VPL. Já a TIR é um parâmetro totalmente virtual, associado a um fluxo de caixa específico. Ela só será uma medida precisa do retorno do investimento, quando inexistirem fluxos de caixa intermediários (positivos ou negativos), ou seja, quando a um único investimento inicial, corresponder uma única receita final (fluxo de dois pontos).

Na década de 1970, começam a aparecer as maiores críticas à TIR. Lin (1976) apresenta o conceito de TIRM. A metodologia de cálculo da TIRM, ao transformar o fluxo de caixa do projeto, com base em hipóteses de mercado para as taxas de reinvestimento e de financiamento, acaba sendo uma métrica muito mais adequada, para indicar o retorno do investimento, nos casos onde há unicidade da TIR. O software MS-Excel traz a função que calcula a TIRM de um fluxo de caixa, dadas as taxas de reinvestimento e de financiamento (função MTIR). É provável que a TIRM ganhe popularidade entre os analistas de investimento.

Apesar desses problemas, a TIR representa um parâmetro notável do projeto. A sua principal qualidade não é, entretanto, indicar a rentabilidade do investimento. A TIR, por não depender de fatores externos ao projeto (é um parâmetro definido unicamente pelo fluxo de caixa), quando aplicável, permite uma rápida e precisa análise de sensibilidade à variação da TMA. Nos casos em que a TIR existe e é única, a condição TIR ≥ TMA classifica claramente o projeto como aceitável. Este trabalho mostra que a TIR existe e é única nos fluxos de caixa convencionais, conforme definidos na seção 2, mas mesmo nesses casos, há problemas de interpretação com o significado financeiro da TIR.

Certos fluxos de caixa não convencionais podem admitir também, uma única TIR positiva. Aliás, durante décadas, esse tema foi alvo de complexas análises matemáticas. Um método rápido para checar a existência e unicidade da TIR, foi apresentado por Norstrøm (1972), que demonstrou que o fluxo de caixa não convencional admitirá uma única solução positiva para a TIR, desde que o primeiro fluxo seja negativo, o último positivo, que a soma algébrica dos fluxos seja positiva e que não haja mais de uma variação de sinal na soma algébrica dos fluxos de caixa, acumulados em cada período (balanços do projeto a uma taxa nula de juros). Essa condição, embora suficiente, não é, entretanto, necessária, mas permite ampliar, com segurança, o uso do método da taxa interna do projeto.

Há quem diga, como no Estudo Mckinsey & Co (2005, p. 109), que a maneira mais fácil de evitar os problemas com a TIR, é deixar de usá-la. Tal entendimento também, não é correto, é como jogar a criança junto com a água suja do banho. Como este artigo, procurou-se mostrar que não se trata de deixar de usar a TIR, mas de reconhecer que ela apresenta sérios problemas de interpretação, chegando-se equivocadamente a entendê-la como medida exata do retorno, conforme é apregoado em muitos livros e artigos, alguns aqui citados.

# **9. REFERÊNCIAS BIBLIOGRÁFICAS**

ALVARES, A. C.T. **Convenções para funções financeiras.** São Paulo: FGV-EAESP, Material interno-PG-0046-LI, 1998.

BERNHARD, R.H. On the inconsistency of the Soper and Sturn-Kaplan conditions for uniqueness of the internal rate of return. **The Journal of Industrial Engineering***, 18*.ago. 1967.

BIERMAN, H.; SMIDT, S. **The capital budgeting decision:** economic analysys of investment projects. Upper Sadle River : Prentice Hall, 1993.

BRIGHAM, E. F.; GAPENSKI L. C.; EHRHARDT M. C. **Administração financeira: teoria e prática**, São Paulo: Atlas, 2001

DE FARO, C. Sobre a unicidade de taxas internas de retorno positivas. **Revista Brasileira de Economia***,*  Rio de Janeiro, v.29, nº.4, pp. 57-66, out./dez. 1975

\_\_\_\_\_\_\_\_\_\_\_. O critério da taxa Interna de retorno e o caso dos projetos tipo investimento puro. **Revista de Administração de Empresas***,* Rio de Janeiro v.16, p.57-63, set./out 1976.

\_\_\_\_\_\_\_\_\_\_\_. **Elementos de Engenharia Econômica.**. São Paulo : Atlas, 1979.

\_\_\_\_\_\_\_\_\_\_. O teorema de Vincent e o problema de multiplicidade de taxas internas de retorno. **Revista Brasileira de Economia***,* Rio de Janeiro, v.37, nº.1, pp. 57-76, jan./mar. 1983.

ESTUDO McKINSEY & CO. Cuidado com TIR. **HSM Management**, v. 48, pp. 106-109, jan./fev. 2005.

HARTMAN, J.C.; SCHAFRICK I. C. The relevant internal rate of return. **The Enginering Economist***;* v.49. pp. 139-158, 2004.

HIRSCHFELD, H. **Engenharia econômica e custo:** aplicações práticas para economistas, engenheiros, analistas de investimento e administradores*.* São Paulo: Atlas, 2000.

KAPLAN, S. A note on a method for precisely determining the uniqueness or non uniqueness of the internal rate of return for a proposed project. **The Journal of Industrial Engineering,** v.16, nº.1, pp. 70-71, jan./fev. 1965.

KASSAI, J.R.; KASSAI, S.; SANTOS, A.; ASSAF NETO, A. **Retorno de investimento:** abordagem matemática e contábil do lucro empresarial. São Paulo : Atlas, 1999.

LIN, S. A. "The Modified Internal Rate of Return and Investment Criterion". **The Engineering Economist,** v..21, Summer, pp. 237-247, 1976.

LORIE, J. H., SAVAGE, L. J. Three problems in rationing capital. **Journal of Business.** Oct. 1965.

MATTOS, A.C.M. A taxa múltipla de retorno de um investimento. **Revista de Administração de Empresas,** Rio de Janeiro, v.18, nº.2, pp. 25-29, abr/jun 1978*.*

NORSTRØM, C. J. A sufficient condition for a unique non-negative internal rate of return. **Journal of Financial and Quantitative Analysis,** v.7, nº.3 pp. 1835-9, jun. 1972

OLIVEIRA A. Método da taxa interna de retorno – caso das taxas múltiplas. **Revista de Administração de Empresas,** Rio de Janeiro, v.19, nº.2, pp.87-90, abr../jun. 1979.

SOLOMON, E. The arithmetical of capital: dual getting decisions. **Journal of Business***,* v. 29 abr. 1956.

TEICHROEW, D.; ROBICHEK,A.A.; MONTALBANO M. An analysis of criteria for investment and financing decisions under certainty. **Management Science,** v.12, nº.8, nov. 1965.

VOLKMAN, D. A. A consistent yield-based capital budgeting Method. **Journal of Financial and Strategic Decisions,** v.10 nº.3, Fall 1997.

WESTON, J. F.; BRIGHAM, E. E. **Fundamentos da Administração Financeira,** São Paulo: Makron Books, 2004.